## **RTE: Change the RTE-PLC Configuration path**

## **Requirement:**

If needed, to change the path for where the RTE stores the boot project and all application files.

The path can be set under the following RTE setting: [System Configuration – Component Manager](https://content.helpme-codesys.com/en/CODESYS%20Control/_rtsl_dlg_system_config_component_manager.html)

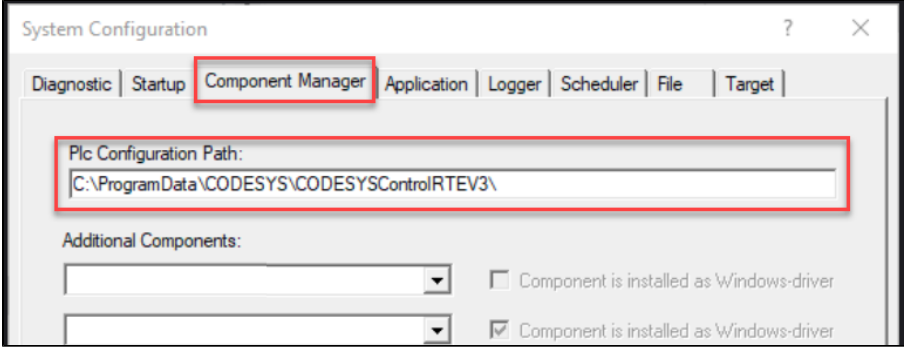